### **Design matrices & Co.**

- **We already know how to test for differential expression** between two conditions and how to estimate the log-fold changes on **Drosophila melanogaster** cell cultures that investigated the eect of RNAi knockdown of the splicing factor **pasilla** (Brooks et al., 2011) on the cells' transcriptome.
- But reality is more complicated: factorial designs, batch effects to siRNA against **pasilla**. The experimental metadata of the 7 samples in this dataset  $\mathsf S$

```
annotationFile = system.file("extdata",
 "pasilla_sample_annotation.csv",
 package = "pasilla", mustWork = TRUE)
pasillaSampleAnno = readr::read_csv(annotationFile)
pasillaSampleAnno
\# \# \# A tibble: 7 x 6
## file condition type 'number of lanes'
## <chr> <chr> <chr> <int>
## 1 treated1fb treated single-read 5
## 2 treated2fb treated paired-end 2
## 3 treated3fb treated paired-end 2
## 4 untreated1fb untreated single-read 2
## 5 untreated2fb untreated single-read 6
## 6 untreated3fb untreated paired-end 2
## 7 untreated4fb untreated paired-end 2
## # ... with 2 more variables: 'total number of reads' <chr>,
## # 'exon counts' <int>
```
### Design: Example

Imagine we sequenced:

- 5 treated samples out of which 4 paired-end, 1 single-read
- 5 control samples out of which 1 paired-end, 4 single-read What does it mean if a gene comes up as differentially expressed?

Imagine we have

- a cell line pair: "wild type" and BRD3-KO
- treat both with DMSO or iBET

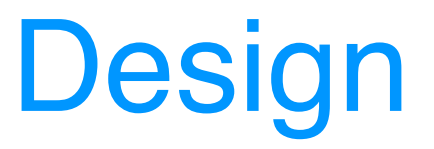

Let us write:

$$
log_2(\mu_{\text{treat}}) = log_2(\mu_{\text{control}}) + log_2(\mu_{\text{treat}}) - log_2(\mu_{\text{control}})
$$

$$
= log_2(\mu_{\text{control}}) + log_2(\frac{\mu_{\text{treat}}}{\mu_{\text{control}}})
$$

$$
= \beta_0 + \beta_1
$$

So we can say that for sample *i*:

$$
\log_2(\mu_i) = \begin{cases} \beta_0, & \text{if control} \\ \beta_0 + \beta_1, & \text{if treated} \end{cases}
$$

# Design

$$
\mathsf{log}_2(\mu_i) = \begin{cases} \beta_0, \text{ if control} \\ \beta_0 + \beta_1, \text{ if treated} \end{cases}
$$

**Now we want to include the technology (paired-end vs** single-read) in the analysis as well. Let us define the log-fold change between paired-end and single-read:

$$
\beta_2 = \log_2\left(\frac{\mu_{\text{paired-end}}}{\mu_{\text{single-read}}}\right)
$$

**Then** 

$$
\log_2(\mu_i) = \begin{cases} \beta_0, & \text{if control and single-read} \\ \beta_0 + \beta_1, & \text{if treated and single-read} \\ \beta_0 + \beta_2, & \text{if control and paired-end} \\ \beta_0 + \beta_1 + \beta_2 & \text{if treated and paired-end} \end{cases}
$$

### Some notes on factorial designs

- We can inform DESeq2 of these designs by using the formula notation:  $\sim$  type + condition
- If we then test for the log-fold change between treated and control, we say that we are *adjusting* or *blocking* or *controlling* for the sequencing technology.
- If every treated sample was sequenced on paired-end and every control sample was sequenced on single-read, then the model is not identifiable!

### Comparison of the two analyses

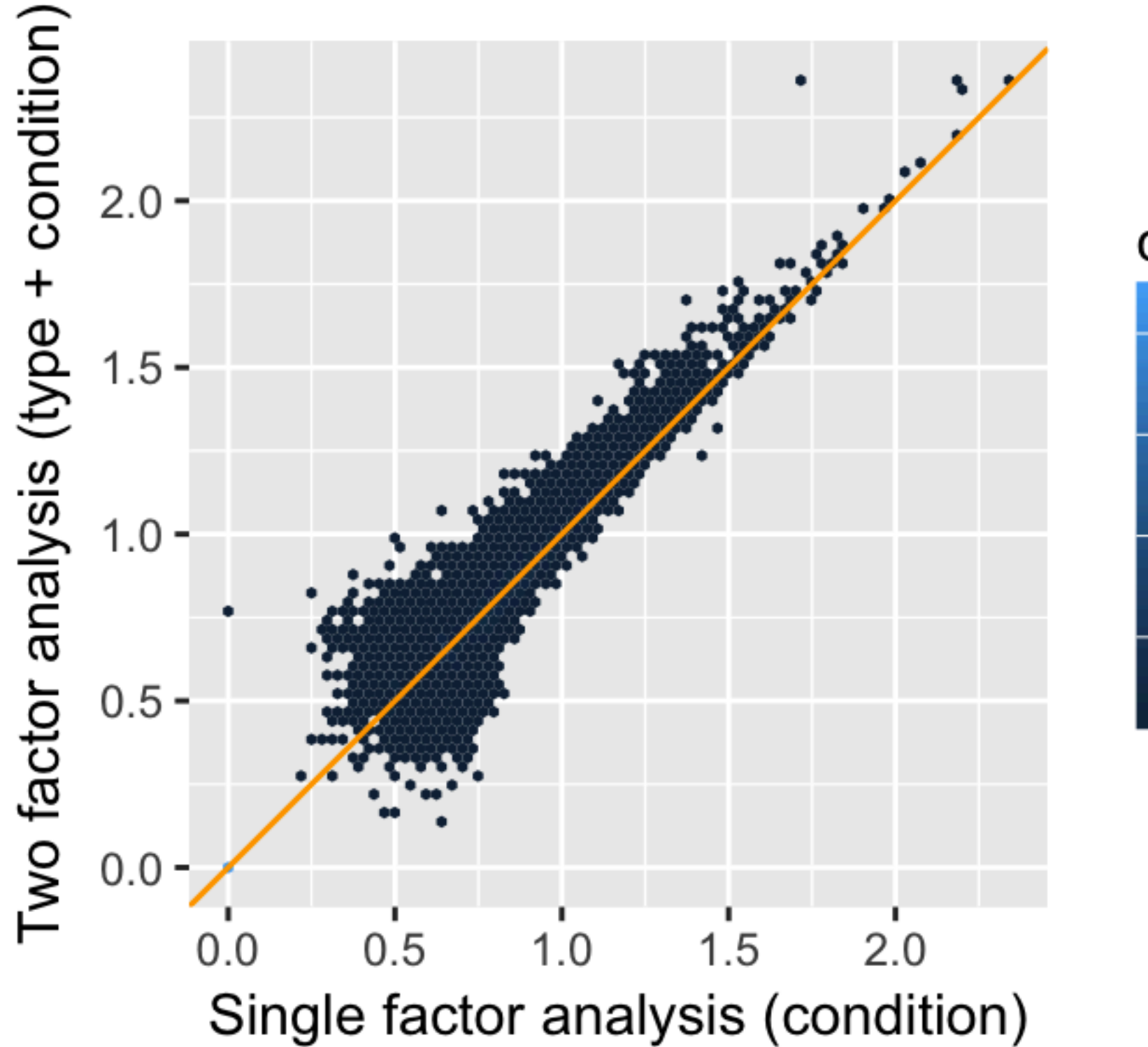

> On x and y-axis: Transformation of p-values such that large values indicate small p-values!

### How did power increase?

Sometimes specifying the design can improve power. Common example: Paired designs

#### **patient treatment**

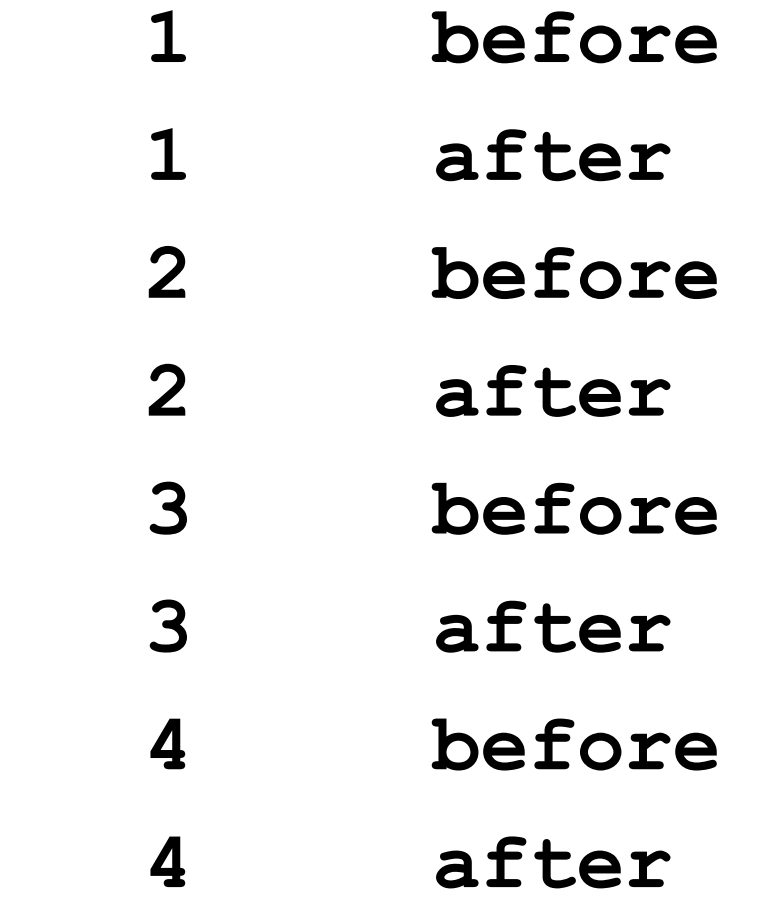

### Design: Advanced

$$
\log_2(\mu_i) = \begin{cases} \beta_0, & \text{if control and single-read} \\ \beta_0 + \beta_1, & \text{if treated and single-read} \\ \beta_0 + \beta_2, & \text{if control and paired-end} \\ \beta_0 + \beta_1 + \beta_2 & \text{if treated and paired-end} \end{cases}
$$

**Compact notation:** Write  $x_{i1} = 1$  if treated and 0 otherwise, and  $x_{i2} = 1$  if paired-end and 0 otherwise, then

$$
\log_2(\mu_i) = \beta_0 + \beta_1 x_{i1} + \beta_2 x_{i2}
$$

### Design: Generalized Linear Models

■ Can generalize this even further to:

$$
\log(\mu_i) = \beta_0 + \sum_{j=1}^p x_{ij} \beta_j
$$

- **Upshot: "Generalized Linear Models" are well studied, all** methods described generalize to this setting.
- **Usually expressed in terms of a design matrix**

# Design matrix for paired designs

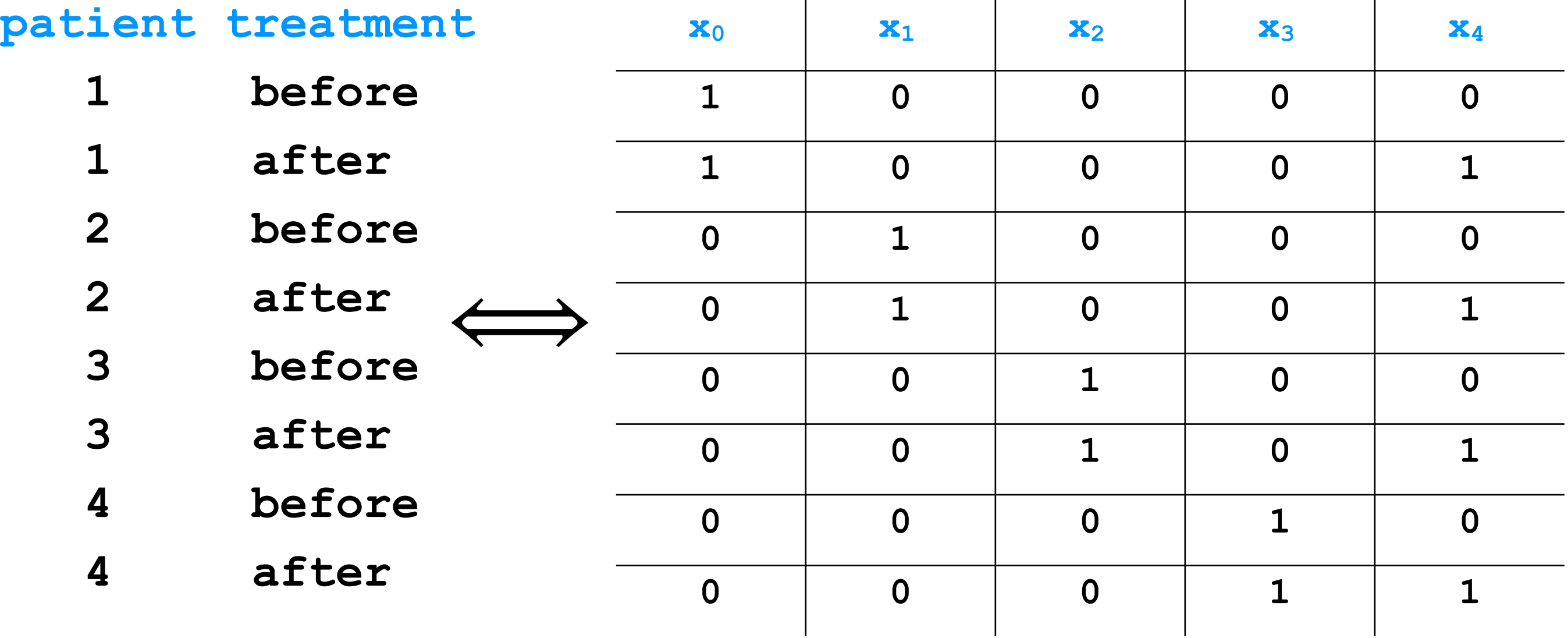

# Further extensions

- Because of the flexibility of underlying GLMs, we can deal with interactions, continuous covariates, time, etc.
- DESeq2 workflow, limma vignette, Bioconductor support forum
- There are also methods that try to infer batch-effects/ confounders when we did not actually measure them:
	- RUV-Seq (Remove Unwanted Variation from RNA-Seq Data)
	- SVA (Surrogate Variable Analysis)

Extra: empirical Bayes - stabilising per-gene estimates in a linear model by "sharing" across genes

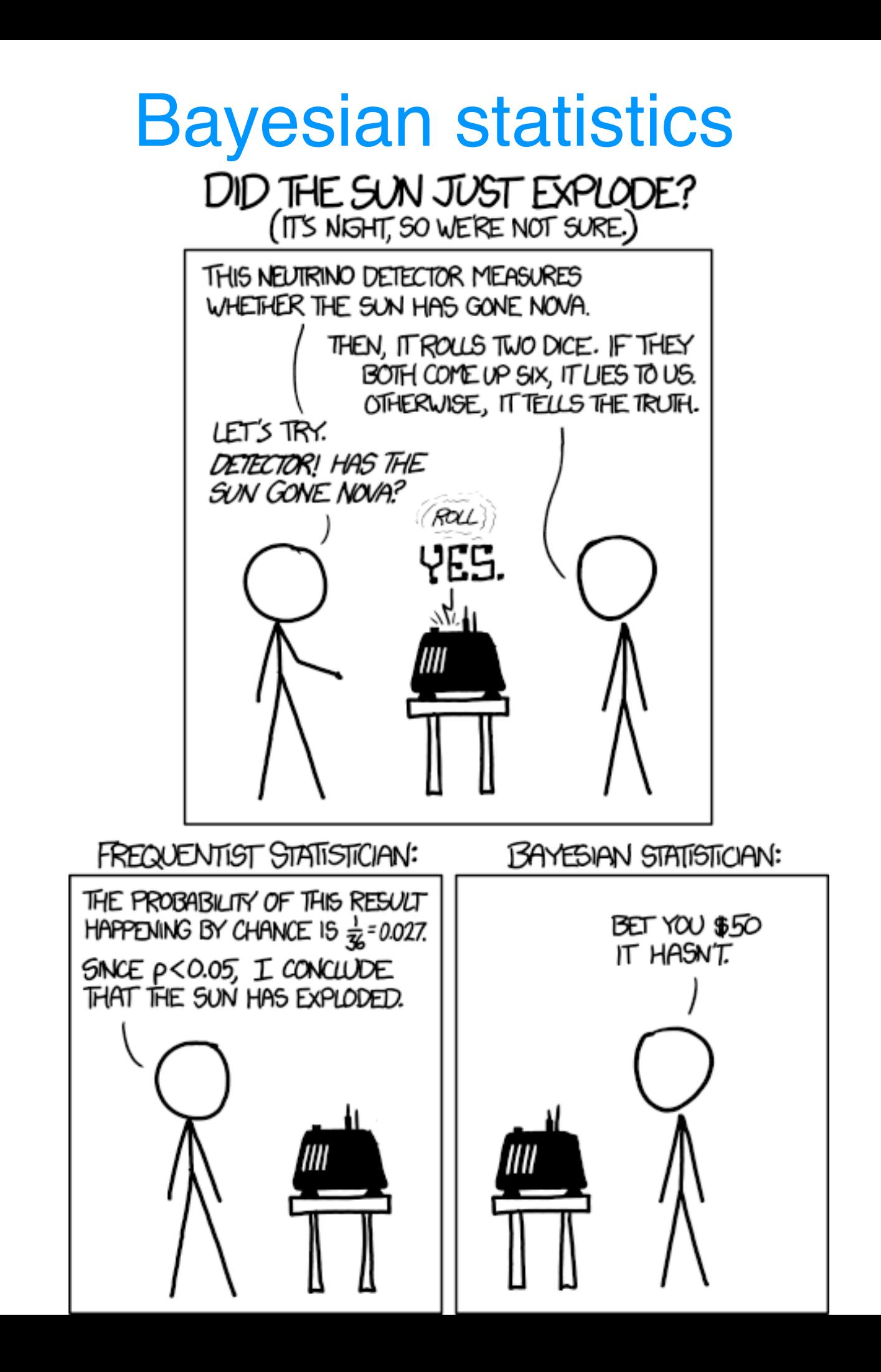

### Bayesian approach

• Define prior on Ifc

$$
\text{If} c \sim \mathcal{N}\left(0, \sigma^2\right)
$$

- Recall posterior = prior\*likelihood
- Do not look at the maximum of the likelihood
- Look at the maximum of the posterior instead

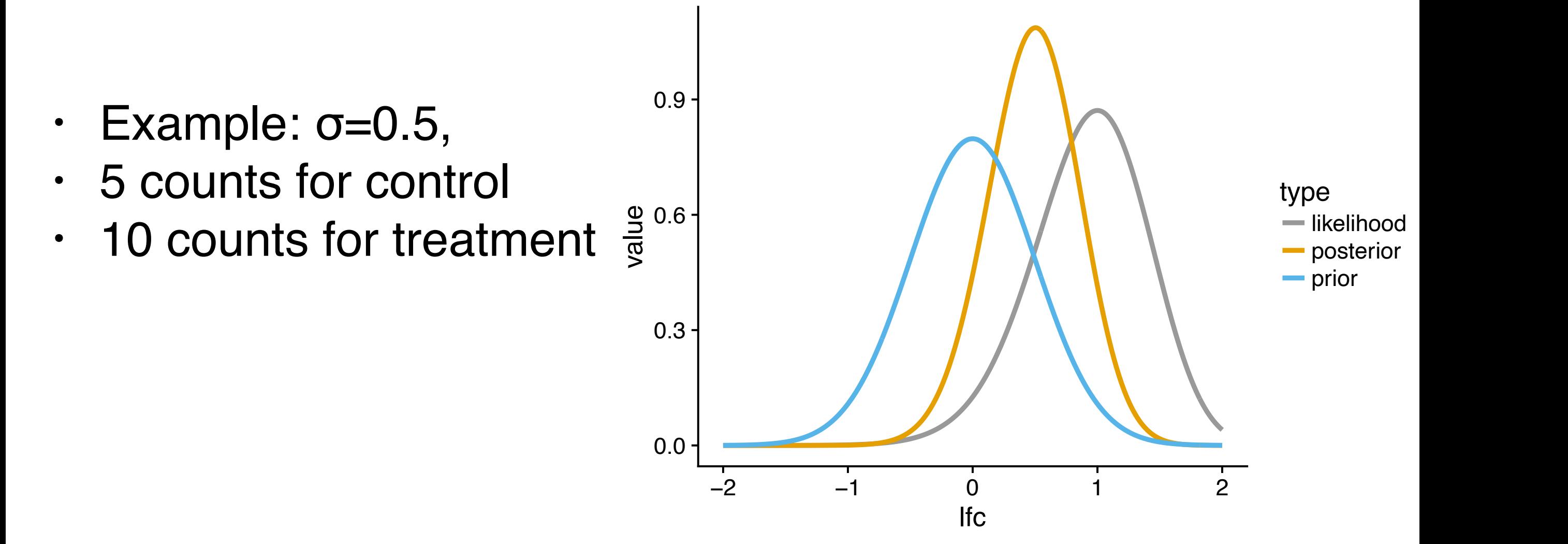

# Stronger prior

- Example: σ=0.1,
- 5 counts for control
- 10 counts for treatment

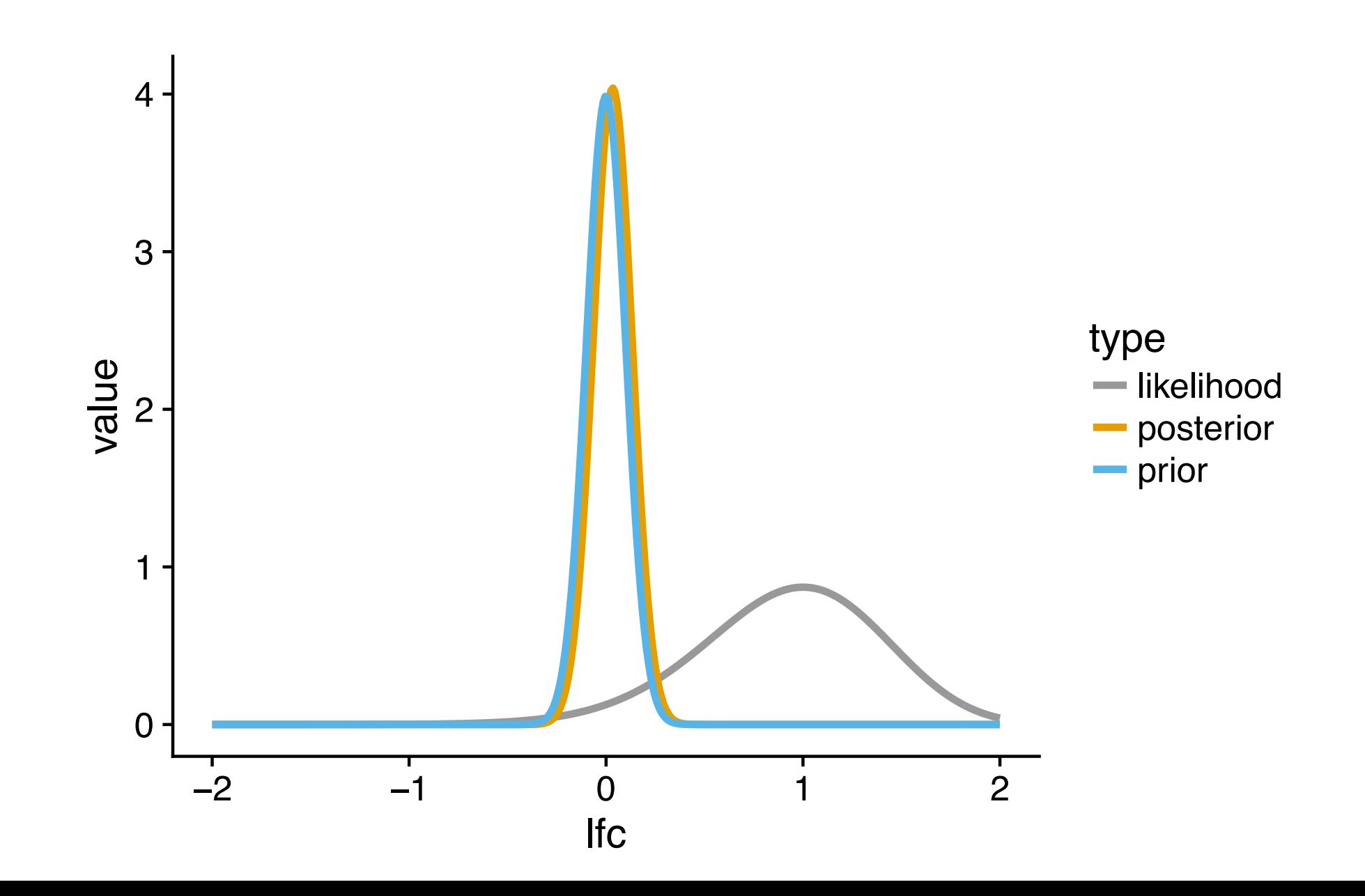

### More informative data

- Example: σ=0.1,
- 50 counts for control
- 100 counts for treatment

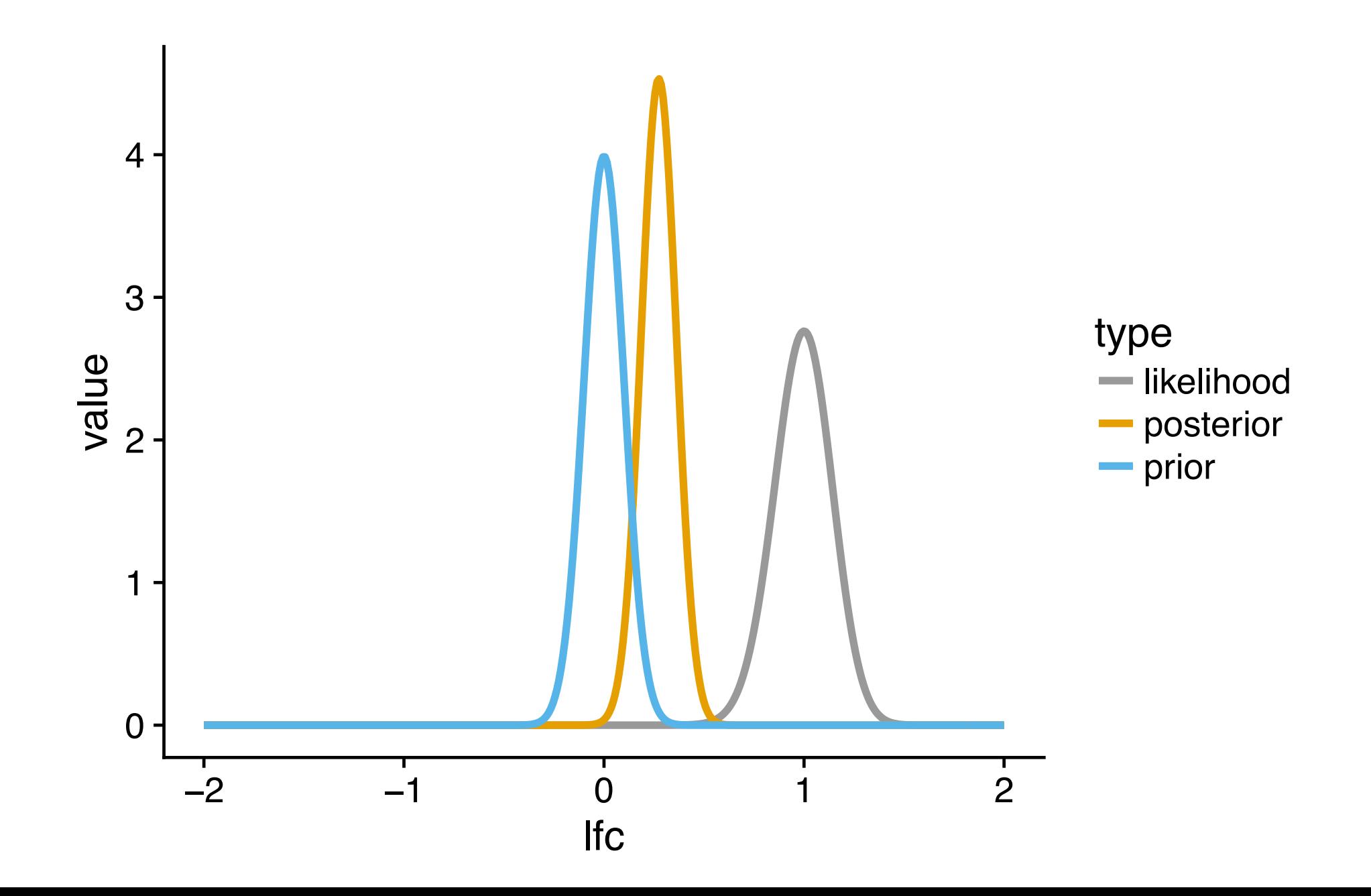

### Remarks on Bayesian approach

- Once we chose prior, adaptive to signal in the data.
- But how to choose the prior?
- (Or how to choose the pseudocounts?)

Extra: transformations

### Variance stabilizing transformation

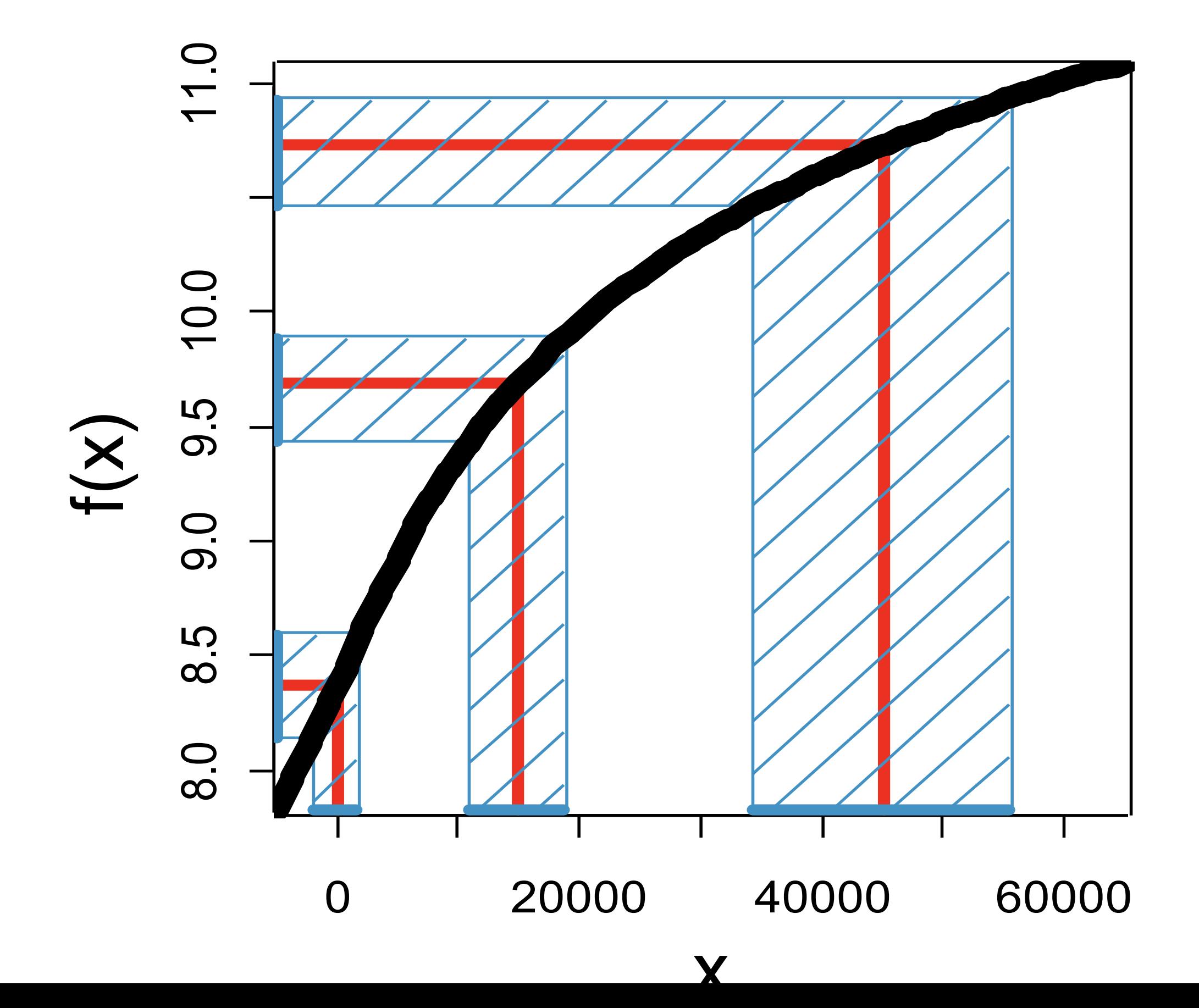

### Variance-stabilizing transformation interpolates between  $\sqrt{2}$  and  $log_2$

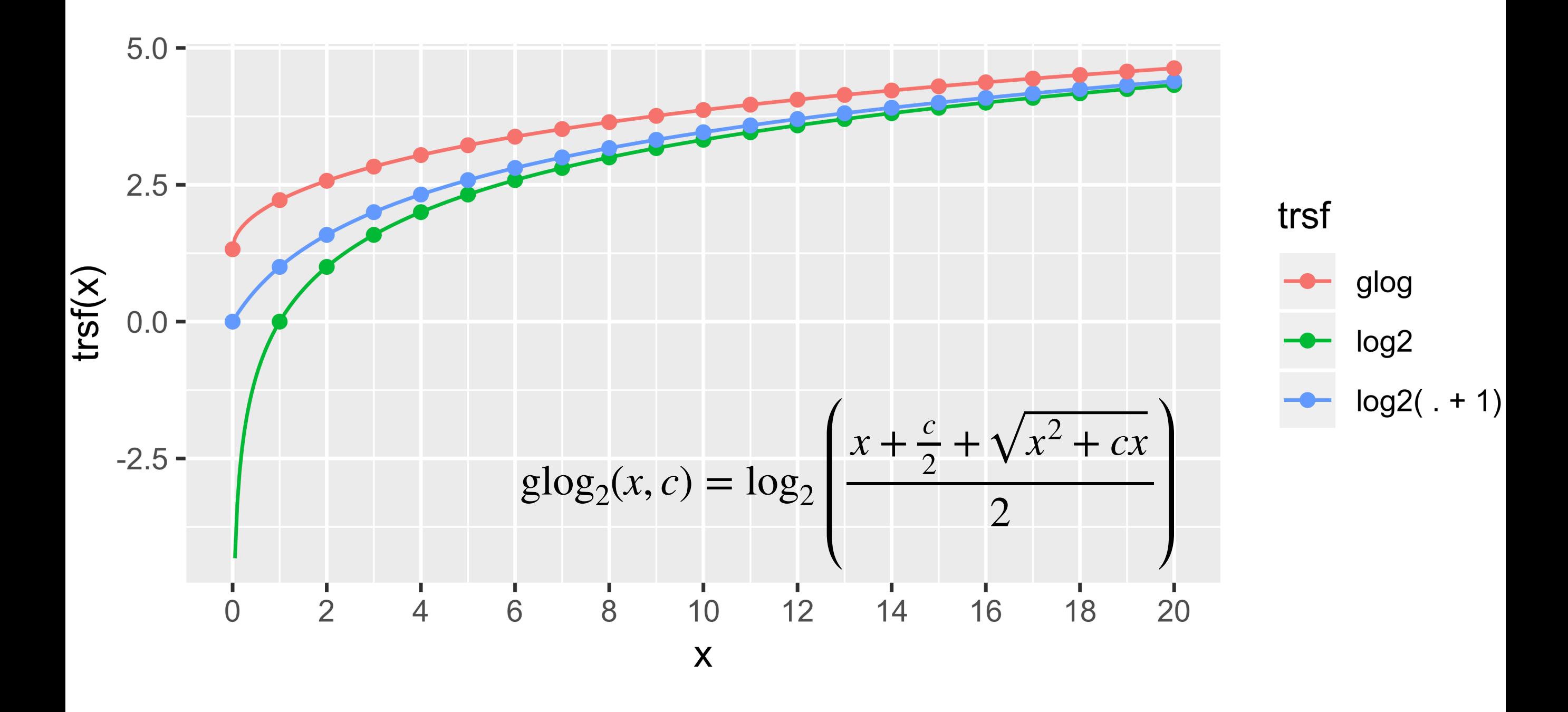

### Variance stabilization

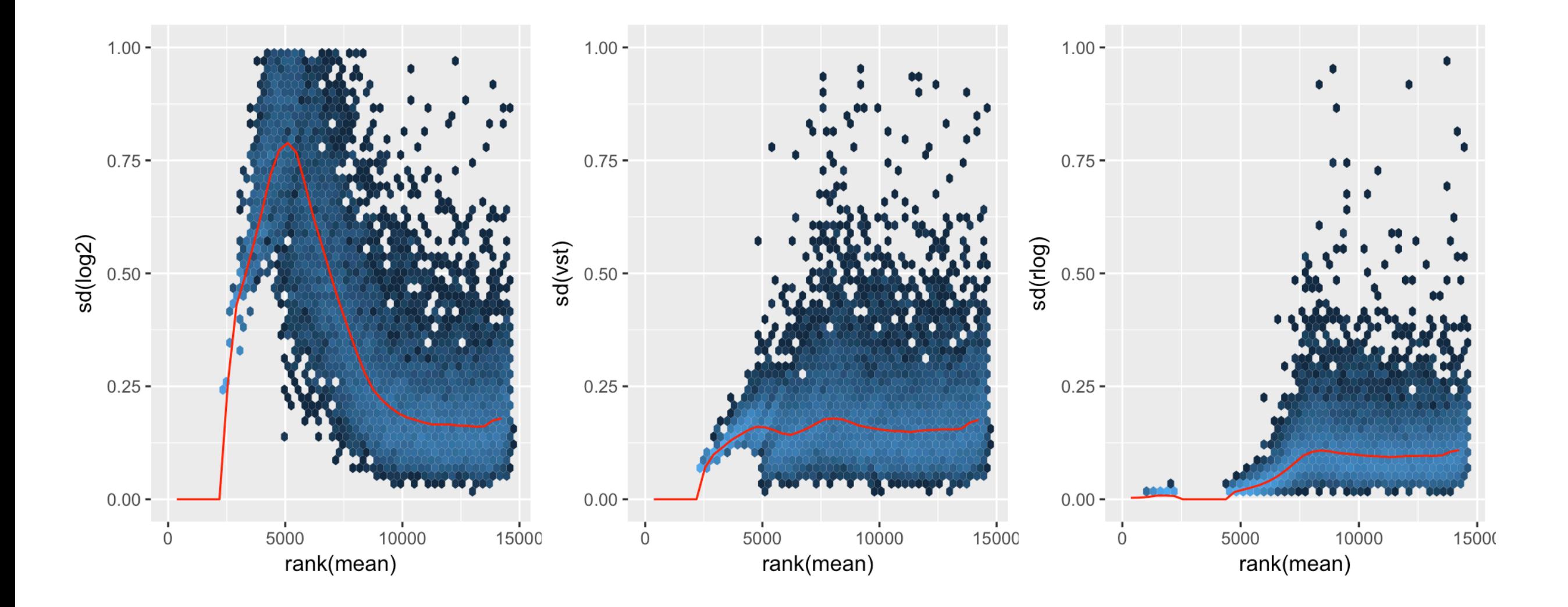

### Variance-stabilizing transformation for color aesthetic

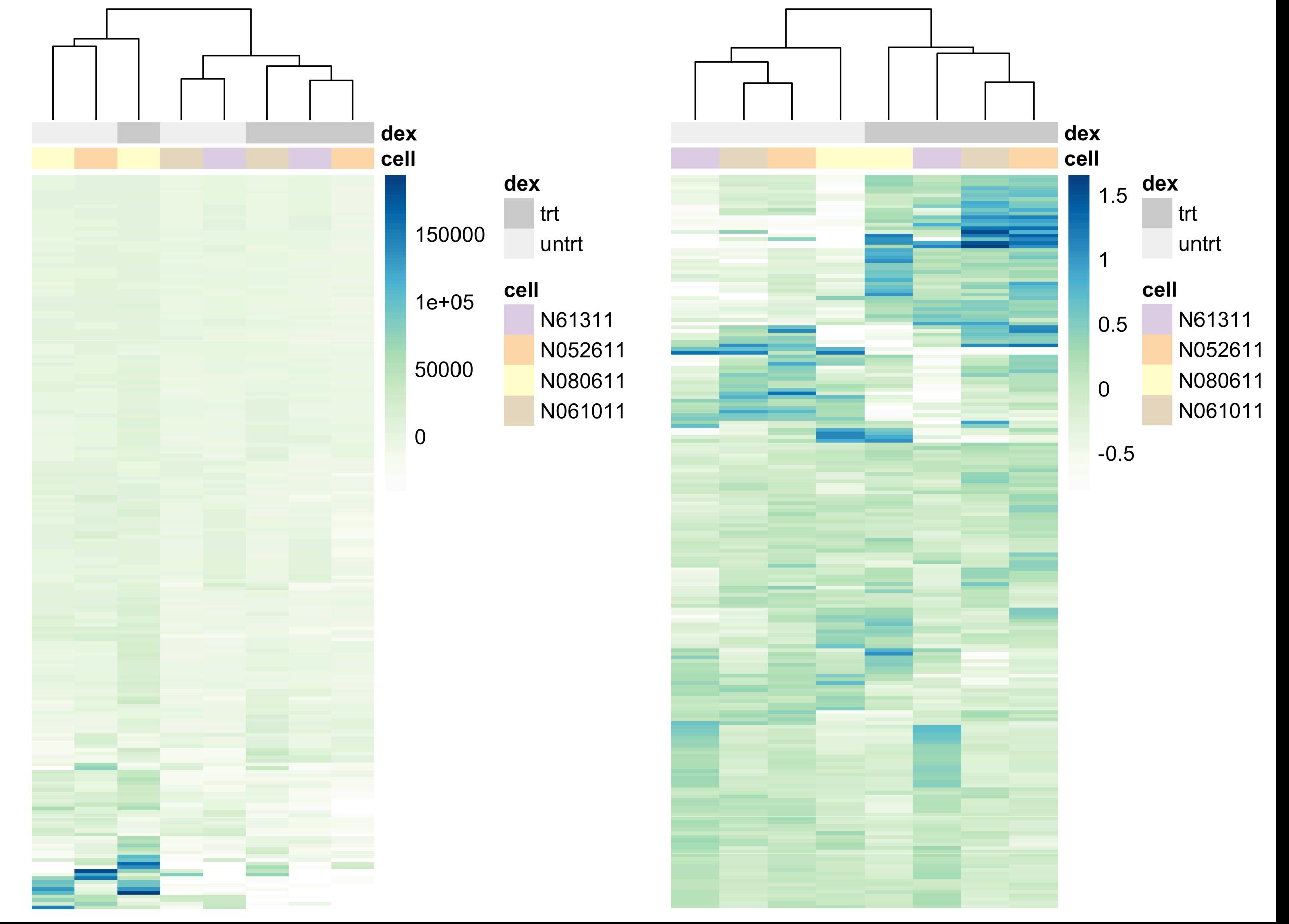

# Recap: Transformations

Choosing the right transformation for your data is crucial.

The scale at which your data are recorded is not necessarily the one at which they should be visualised, analysed.

There is more than the logarithm.

Often, the variance-mean relationship is a good guide.

*PS Such awareness exists in physics (radius vs volume, dezibels, Richter scale, critical fluctuations, Lyapunov exponents)*